### Cas « LES CUISINES DU PERCHE »

Les « Cuisines du Perche » ont pour activité la fabrication de plats cuisinés. Le restaurant souhaite améliorer sa base de données afin de la rendre plus performante. Seule l'activité « *fabrication des plats* » a été finalisée sous Access. L'activité « *livraison des plats* » quant à elle est en voie de création .

Vous êtes chargé(e) de l'exploitation de la base de données et votre mission va consister à **améliorer** et **étendre** celle-ci afin de réaliser un certain nombre de traitements en particulier l'interrogation de celle-ci par certaines **requêtes** portant sur l'activité et sur le personnel du restaurant.

en langage SQL.

- Vous disposez des annexes suivantes :
	- Annexe 1 : Glossaire SQL (extrait)
	- Annexe 2 : Schéma des relations de l'application
	- Annexe 3 : Contenu des tables
		- Annexe 3 : Liste des requêtes à réaliser
			- o Partie A Révision sur les requêtes
			- o Partie B Requêtes imbriquées
			- o Partie C Requêtes action

#### **Activité** :

A partir des annexes 1 à 3 et de la base de données CUISINE :

Créez les tables **commande** et **ligne commande**, **clients**, relatives à l'activité « livraison des plats »et saisissez les informations les concernant

Appliquez **l'intégrité référentielle** au schéma relationnel access

Réalisez les requêtes de l'annexe 4.

# **Annexe 1 : Glossaire SQL (extrait)**

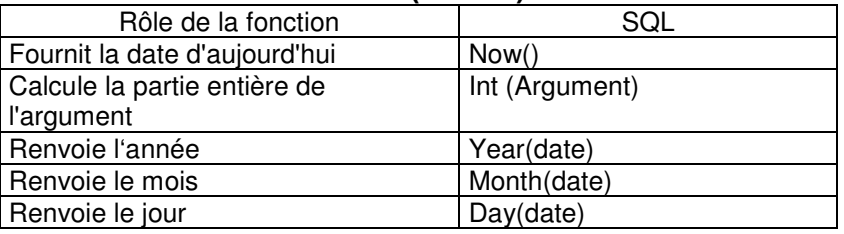

# **Annexe 2 Schéma relationnel de l'application**

ATELIER CUISINE (NumCuisine, TelCuisine, #NumCuisinier) CATEGORIE(NumCat, LibCat) CLIENTS( CodeCli,NomCli,PrénomCli,RueCli,CPCli,VilleCli) COMMANDE (NumCom,DateCom,DateLivraison, #CodeCli)

COMPOSE (#NumMenu, #NumPlat)

CUISINIER (NumCuisinier,NomCuis,DateEmb,#NumCuisine)

LIGNECOMMANDE (#NumCom, #NumMenu,QtéCom)

MENU (NumMenu,PrixMenu)

PLAT (NumPlat, NomPlat, #NumCat)

PREPARER (#NumCuisine, #NumPlat, DatePréparation,NombrePlats)

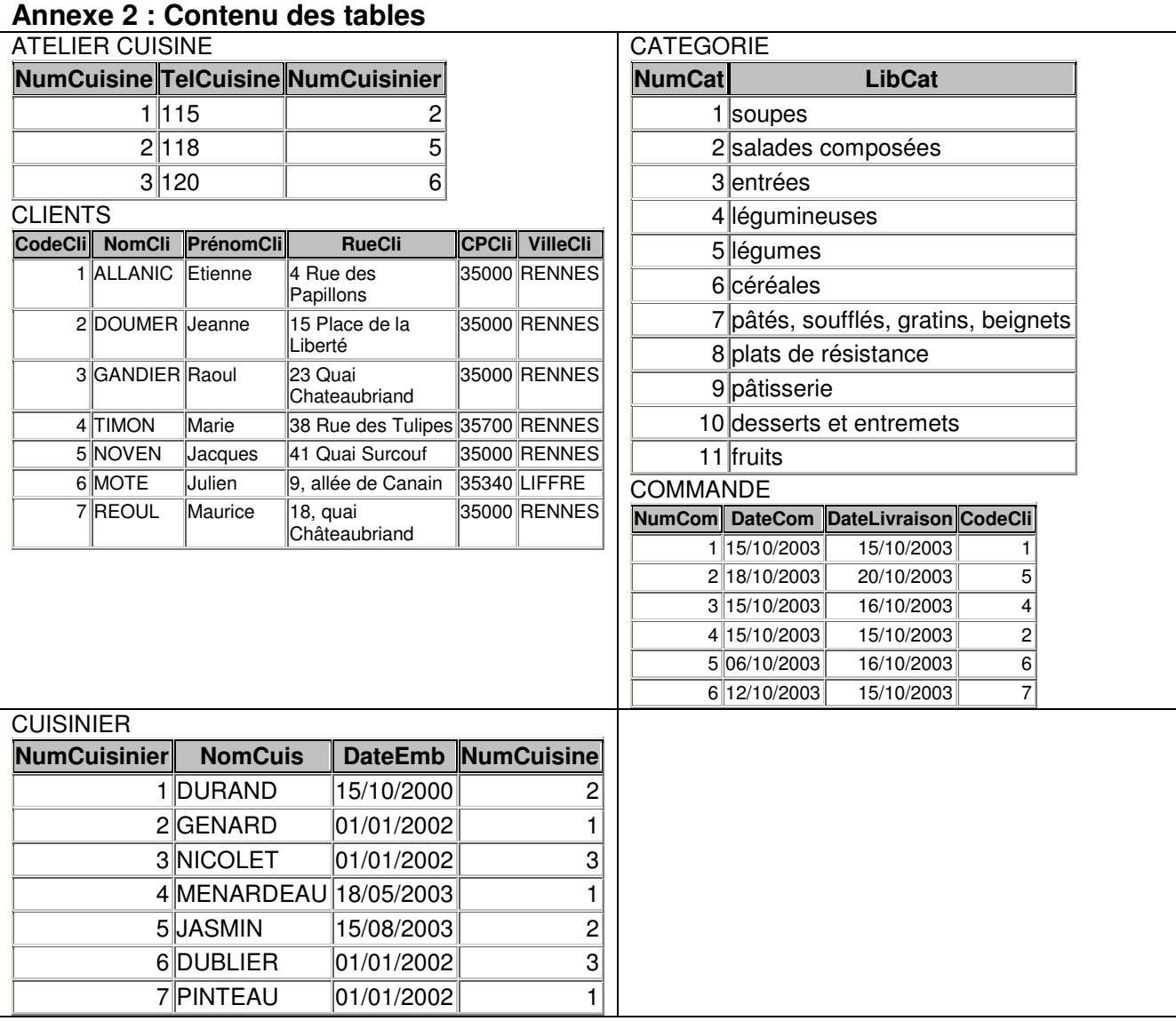

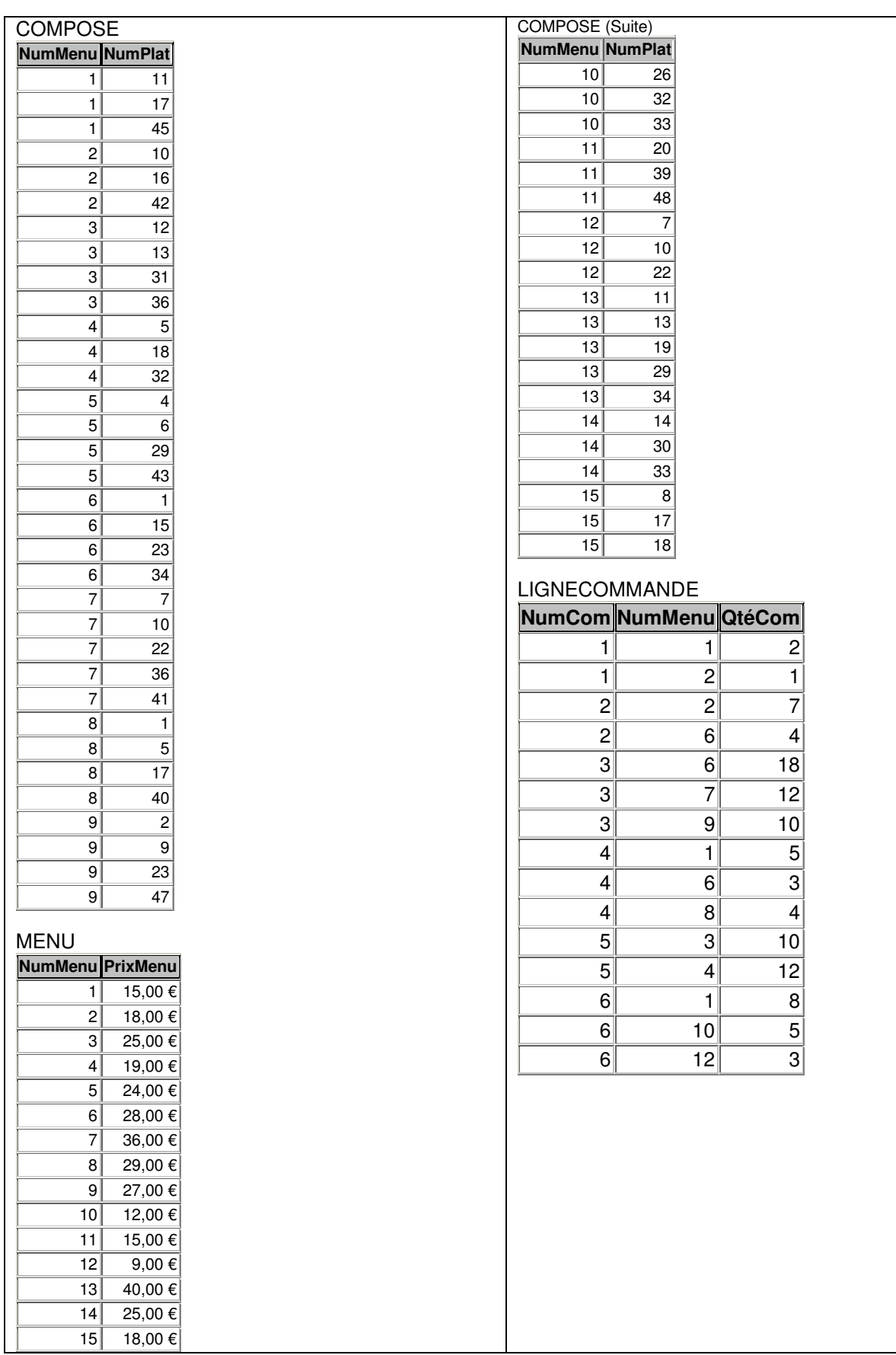

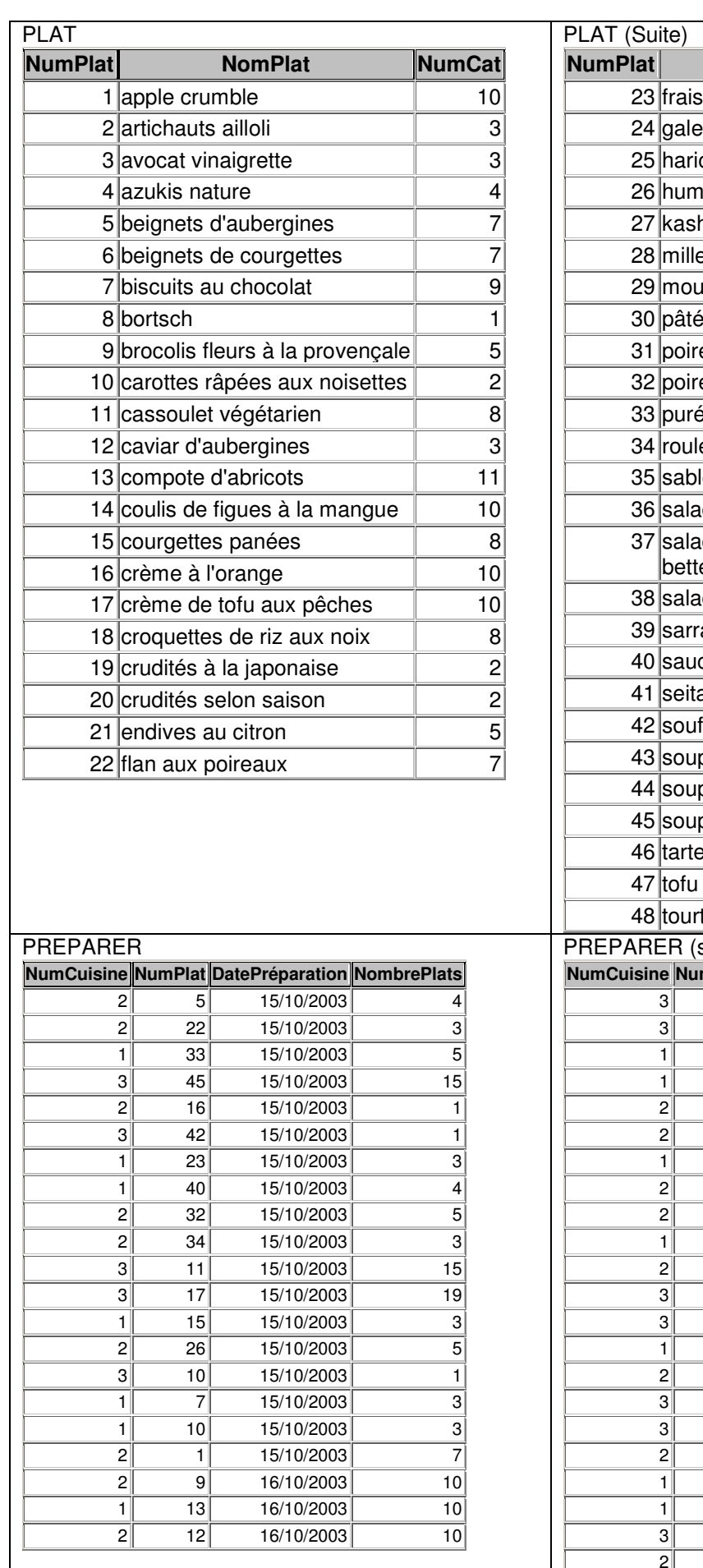

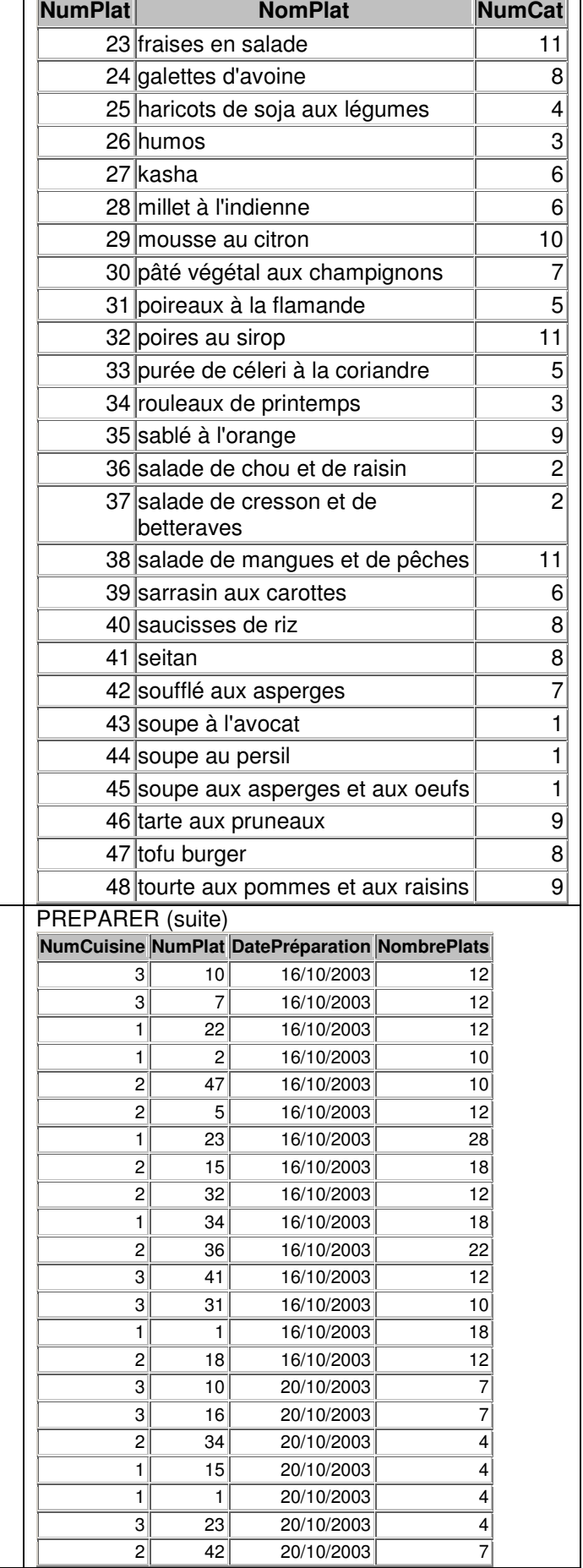

### **Annexe 4 : Liste des requêtes à réaliser :**

#### **Partie A – Révisions sur les requêtes**

- 1. Combien de plats existent par numéro de catégorie ?
- 2. Combien de plats existent par nom de catégorie ?
- 3. Quel est le menu le plus cher, le menu le moins cher et l'écart de prix entre les deux ?
- 4. Quel est le chiffre d'affaires par nom de client ?
- 5. Même question, mais en ne retenant que les clients qui ont un CA supérieur à 200  $\epsilon$
- 6. Combien de salariés ont été embauchés par année ?
- 7. Combien de menus comportent plus de 4 plats ?
- 8. On désire connaître le nombre d'années d'ancienneté par cuisinier.
- 9. Combien y a t-il de cuisiniers par cuisine et par année d'ancienneté ?
- 10. Combien de menus différents ont été livré selon un jour donné ?
- 11. Combien de plats doit-on fabriquer par jour ?
- 12. Quel est le prix moyen d'un menu ?

### **Partie B –Requêtes diverses**

- 1. Quel est le code des clients qui ont commandé le menu numéro 1
- 2. Quel est le nom des clients qui ont commandé le menu numéro 1
- 3. Quel est le nom du responsable de l'atelier où travaille Ménardeau
- 4. Quels sont les numéros et prix des menus préparés le 20/10/2003
- 5. Quels sont les clients qui ont pris un menu supérieur à 15 euros
- **6.** Quel est le menu le plus cher
- **7. Partie C Requêtes actions**
- 1. Un nouveau cuisinier a été embauché aujourd'hui : Joseph CHASLES, il travaille dans la cuisine n° 1 (vérifiez la date d'embauche après avoir exécuté la requête).
- 2. Un nouveau client doit être saisi : n°8 DELAMARRE André. On ne connaît pas son adresse.
- 3. Trois nouveaux plats doivent être saisis : n° 49,mousse au chocolat, n° 50 île flottante, n° 51 salade de fruits, n° 52 salade exotique. Ces plats sont classés dans la catégorie n°10. Créez une requête paramétrée pour les saisir.
- 4. Le plat n° 38 a changé de catégorie : il est maintenant en catégorie 10.
- 5. Créez un table regroupant toutes les salades. Cette table a la même structure que la table PLAT. Appelez cette table « SALADE ». Insérez dans cette table toutes les salades.
- 6. Effacez les enregistrements de cette table.
- 7. Enregistrez dans la table SALADE uniquement les salades servies en dessert.
- 8. Le cuisinier n°4 a démissionné. Modifiez la table cuisinier en conséquence.
- 9. Le menu n° 1 coûte maintenant 13 €.
- 10. le client n°6 a déménagé : il habite maintenant 56, bld de la Liberté 35000 RENNES.
- 11. le plat n°1 n'existe plus. Modifiez les tables en conséquence.
- 12. les prix ont augmenté de 3%. Effectuez cette modification.
- 13. Supprimez cette augmentation
- 14. Les menus qui contiennent des plats de la catégorie pâtisserie subissent un augmentation de 5%.